# **КОНЦЕПЦИЯ КОГНИТИВНОГО ВЗАИМОДЕЙСТВИЯ С ВИРТУАЛЬНОЙ КОМПЬЮТЕРНОЙ ЛАБОРАТОРИЕЙ НА ОСНОВЕ ВИЗУАЛЬНЫХ МОДЕЛЕЙ И ЭКСПЕРТНОЙ СИСТЕМЫ**

**THE CONCEPT OF COGNITIVE INTERACTION WITH A VIRTUAL COMPUTER LABORATORY BASED ON VISUAL MODELS AND EXPERT SYSTEMS**

> *M. Belov Yu. Kryukov P. Lupanov M. Mikheev E. Cheremisina*

*Summary.* The article discusses the concept of virtual infrastructure management based on visual models and expert system in the environment of virtual computer lab, which is a powerful innovative tool for training IT-professionals, created and successfully operated by the experts of the System Analysis and Control Department at the Dubna State University. Improvement of the management system of the virtual computer lab is aimed at reducing the volume of requirements for the necessary basic knowledge, skills and possessions of students as a threshold of entry to ensure productive and efficient work with information and computing resources. Creating and removing virtual machines, changing their configuration, designing the necessary network topology to ensure interaction among components of training distributed software solutions, is accomplished by simple manipulation of graphical objects through a web interface or communication based on natural language, providing structural interaction between real hardware and software components of the virtual computer laboratory, as well as visual representation of the pipeline of the necessary technological operations.

*Keywords:* virtual computing lab, virtualization, containerization, cloud computing, web services, IT training, education, innovations in education, e-learning, ccognitive technologies, finite automata theory, expert systems in education, knowledge management, big data, intellectual analysis, policy management.

## Введение

При подготовке квалифицированных ИТ-специалистов очень важно уделять особое внимание практической части, призванной сформировать у учащихся устойчивые умения, владения и навыки, что предполагает освоение и активное использование ши-

*Белов Михаил Александрович Доцент, Государственный университет «Дубна», belov@uni-dubna.ru Крюков Юрий Алексеевич К.т.н., Государственный университет «Дубна», kua@uni-dubna.ru Лупанов Павел Евгеньевич Аспирант, Государственный университет «Дубна», lupanov@uni-dubna.ru Михеев Максим Александрович Старший преподаватель, Государственный университет «Дубна», miheevma@uni-dubna.ru*

### *Черемисина Евгения Наумовна*

*Профессор, Государственный университет «Дубна», chere@uni-dubna.ru*

*Аннотация.* Статья посвящена описанию концепции управления виртуальной инфраструктурой на основе визуальных моделей и экспертной системы в среде виртуальной компьютерной лаборатории, которая является мощным инновационным инструментом подготовки ИТ-специалистов, созданной и успешно эксплуатируемой коллективом Института системного анализа и управления Государственного университета «Дубна». Совершенствование системы управления виртуальной компьютерной лаборатории направлено на то, чтобы уменьшить объём требований к необходимым базовым знаниям, умениям и владениям учащихся в качестве порога вхождения для обеспечения продуктивной работы с информационными и вычислительными ресурсами. Создание и удаление виртуальных машин, изменение их конфигурации, проектирование необходимой топологии сети для обеспечения взаимодействия, выполняется путём простых манипуляций над графическими объектами посредством веб-интерфейса или коммуникации на основе естественного языка, обеспечивая структурное взаимодействие между реальными аппаратными и программными компонентами виртуальной компьютерной лаборатории, а также наглядного представления конвейера необходимых технологических операций.

*Ключевые слова:* виртуальная компьютерная лаборатория, виртуализация, контейнеризация, облачные вычисления, веб сервисы, технологии подготовка ИТ-специалистов, обучение ИТ-специалистов, повышение квалификации ИТ-специалистов, инновации в образовании, когнитивные технологии, теория конечных автоматов, экспертные системы в образовании, управление знаниями, интеллектуальное управление.

рокого спектра современных информационных технологий, для знакомства с которыми, как правило, требуется развёртывание многокомпонентных ресурсоёмких информационных систем. С этой задачей невозможно справиться на типовых компьютерах, установленных в компьютерных классах из-за недостатка вычислительной мощности, малого объёма оперативной памяти

и низкой скорости системы хранения данных, поэтому для проведения практических занятий с высоким уровнем качества, предполагается наличие специализированной программно-аппаратной платформы на основе технологий виртуализации, предоставляющей пользователям вычислительные ресурсы в виде облачного сервиса. В качестве такой платформы в Институте системного анализа и управления (ИСАУ) Государственного университета «Дубна» на протяжении 12 лет используется виртуальная компьютерная лаборатория (ВКЛ), разработанная в рамках научно-практической деятельности коллектива ИСАУ. В результате накоплен успешный опыт инновационной подготовки специалистов по распределённым информационным системам, а также разработчиков программного обеспечения, способных выстраивать актуальную технологическую инфраструктуру для продуктивной разработки программного обеспечения.

## Предпосылки

При подготовке высококвалифицированных ИТ-специалистов ключевой образовательной задачей является формирование таких профессиональных компетенций выпускников, с помощью которых они смогут успешно решать широкий спектр предметных прикладных задач, возникающих на всех этапах жизненного цикла распределённых корпоративных информационных систем. Такие информационные системы на практике, как правило, применяются для управления деятельностью предприятия, управления потоками работ в технологических процессах, ИТ-аудита, построения web-решений высокой доступности, сбора, анализа и хранения данных. Очевидно, что для формирования у учащихся профессиональных компетенций, им необходимо осваивать большое количество теоретического материала, выполнять практические задания и исследовательские работы связанные с освоением и разработкой современных информационных систем, их развертыванием, сопровождением, эффективным применением для решения проблемно-ориентированных задач и т.п.

Программно-аппаратная платформа виртуальной лаборатории позволяет предоставлять конечным пользователям удаленный доступ к необходимым вычислительным ресурсам для выполнения заданий, связанных с освоением сложных корпоративных систем и обеспечением доступа к базовым приложениям, используемым в учебном процессе, с возможностью быстрого получения необходимых знаний, благодаря интегрированной системе управления знаниями.

Практика учебного процесса с использованием виртуальной лаборатории, показывает необходимость переосмысления практических подходов к подготовке ИТ специалистов и применения новых технологических решений для улучшения учебного процесса.

Большое количество не слишком наглядных и очевидных абстракций, используемых в рамках платформ виртуализации, затрудняет процесс погружения студентов в технологическую базу и усложняет понимание конечной инфраструктуры, необходимой для развертывания и освоения больших распределенных информационных систем.

Рассмотрим учебный процесс с использованием возможностей виртуальной компьютерной лаборатории без применения системы взаимодействия на основе визуального моделирования, на примере процесса освоения сложного, многофункционального корпоративного или иного программного обеспечения.

Детализируя этот процесс, можно выделить несколько его этапов:

- 1. Выбор корпоративного или иного программного комплекса для освоения его возможностей и решения проблемных задач;
- 2. Ознакомление с требованиями выбранного программного обеспечения;
- 3. Проектирование графической модели информационной инфраструктуры, необходимой для развертывания программного комплекса.
- 4. Объяснение взаимосвязей компонентов программного обеспечения на основании спроектированной модели;
- 5. Создание необходимых компонентов в виртуализированной среде (виртуальные машины с ресурсами, соответствующими выявленным требованиям);
- 6. Установка операционных систем на созданные виртуальные машины;
- 7. Ручное конфигурирование сетевой топологии пула созданных виртуальных машин;
- 8. Установка модулей выбранного программного обеспечения и формирование целостного программного комплекса;
- 9. Изучение возможностей установленного программного комплекса, решение кейсов;
- 10. Измерение и контроль полученных знаний.

Поэтапно анализируя данный процесс можно выделить следующие недостатки:

*Отсутствие интуитивно-понятной визуальной формы представления проектируемой информационной инфраструктуры*, в этапах 3,4,5,7 (см. рис. 1.)

Без использования системы управления виртуальными машинами в среде ВКЛ с применением техно-

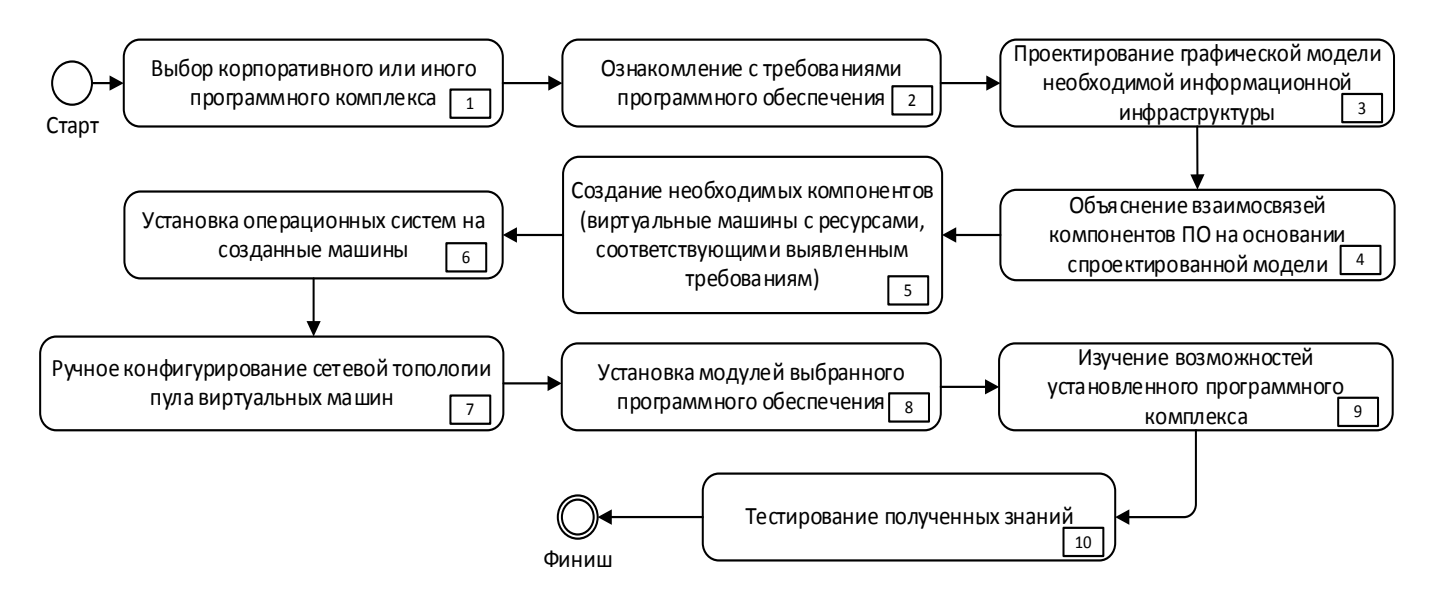

Рис. 1. Изначальная концептуальная модель процесса развёртывания и освоения корпоративного программного обеспечения в среде ВКЛ

логии визуального моделирования, отсутствует какая-либо инструментальная поддержка визуализации, еще не развернутой, проектируемой виртуальной информационной архитектуры. Данный недостаток проявляется на этапах проектирования графической модели виртуальной инфраструктуры и при объяснении взаимосвязей компонентов программного обеспечения. Наш личный опыт показал, что степень и скорость усвоения материала при использовании графической модели, серьезно превосходит подход без её использования.

Необходимость многократно визуализировать проектируемую инфраструктуру в этапах 3,4 (см.  $nuC.1$ )

Учитывая то, что рассматриваемый процесс, занимает большое количество времени, и не укладывается в формат одного очного семинара, преподавателю на протяжении всей серии семинаров по освоению информационной системы, приходится многократно воспроизводить визуальную модель проектируемой инфраструктуры на доске в классе. Данная ситуация приводит к тому, что в начале каждого семинара преподаватель вынужден дублировать визуальную модель.

Большое количество времени, затрачиваемое на выполнение базовых, рутинных процессов в этапах 6,7,8 (см. рис. 1.)

Следует отметить, что большое количество сложных информационных систем в своей основе имеют схожий

базис, в частности версии операционных систем. В образовательном процессе без использования системы взаимодействия с ВКЛ на основе визуального моделирования отсутствует какая-либо автоматизация процесса рутинной установки операционных системы на вновь созданную виртуальную машину. Установка операционной системы на каждый узел происходит в ручном режиме, хотя функциональность ВКЛ позволяет выделить шаблонные виртуальные машины с предустановленными операционными системами и использовать их в процессе развертывания необходимой инфраструктуры из модели, тем самым значительно сократив время создания необходимой базовой инфраструктуры.

Отсутствие возможности технологии быстрого и интуитивно-наглядного создания необходимой сетевой топологии в пуле виртуальных машин в этапах 7,8 (см. рис. 1.).

Настройка сетевой топологии в созданном пуле виртуальных машин так же занимает большое количество времени, зачастую приходится вручную прописывать все настройки для сетевых адаптеров в узлах пула, при этом приходится зайти в каждую виртуальную машину в отдельности.

Проблема автоматизации добавления программных компонентов в этапах 5,8 (см. рис. 1.).

Добавление программных компонентов к спроектированной инфраструктуре приходится производить вручную, отсутствует какой-либо менеджер пакетов существующего программного обеспечения.

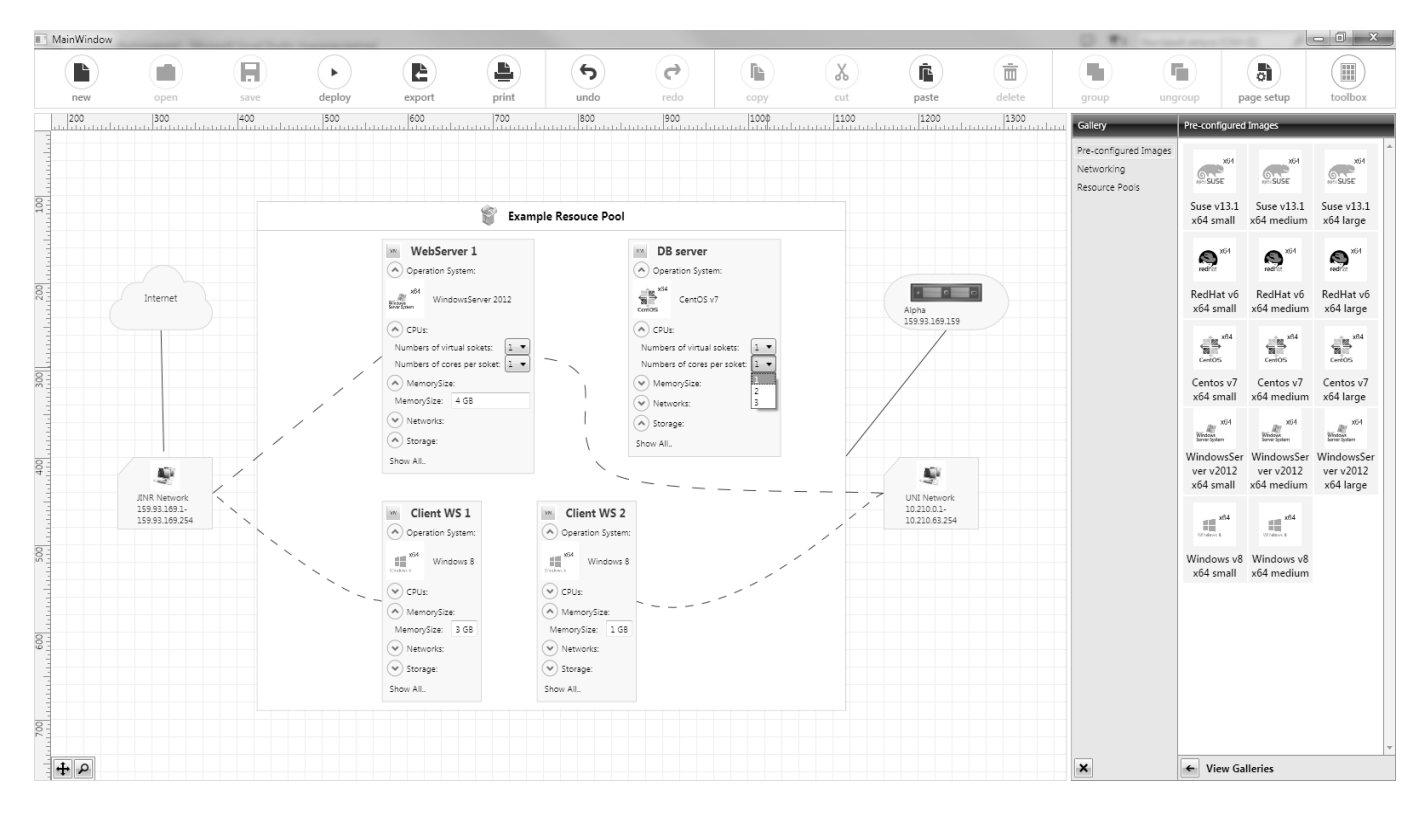

Рис2. Графический интерфейс системы управления виртуальной инфраструктурой на основе визуальных моделей в среде ВКЛ

Отсутствие возможности централизованного мониторинга использования лицензий на программные продукты, установленные на виртуальных маишнах в этапах 6,8 (см. рис. 1.).

В связи с тем, что в инфраструктуре ВКЛ по умолчанию, отсутствует менеджер пакетов программного обеспечения, возникает проблема контроля лицензионной политики и инвентаризации программного обеспечения, устанавливаемого на виртуальных машинах.

1. Концепция системы ВЗАИМОДЕЙСТВИЯ С ВИРТУАЛЬНОЙ компьютерной лабораторией на основе визуальных моделей

Что даёт нам применение визуальных моделей? Визуализация информации, с помощью схем, диаграмм или инфографики в большинстве случаев позволяет улучшить восприятие большого объема информации, описывающего структуру какой-либо системы и взаимосвязи между её компонентами.

Поэтому было принято решение разработать среду визуального моделирования виртуальных информационных инфраструктур в среде ВКЛ, призванной уменьшить объём требований к необходимым базовым зна-

ниям, умениям и владениям учащихся в качестве порога вхождения для продуктивной работы в среде виртуальной компьютерной лаборатории.

Создание и удаление виртуальных машин, а также изменение их конфигурации, проектирование необходимой топологии сети, обеспечивающей взаимодействие виртуальных машин, выполняется путём простых манипуляций над графическими объектами посредством веб-интерфейса, обеспечивая структурное взаимодействие между реальными аппаратными и программными компонентами виртуальной компьютерной лаборатории, а также визуального представления конвейера необходимых технологических операций.

Внедрение системы визуального моделирования позволяет упростить процесс развёртывания и освоения корпоративного программного обеспечения пользователей в среде виртуальной компьютерной лаборатории, таким образом, как представлено на Рис 3.

Можно выделить следующие основные этапы усовершенствованного процесса:

- 1. Выбор корпоративного или иного программного комплекса для освоения его возможностей;
- 2. Ознакомление с требованиями выбранного программного обеспечения;

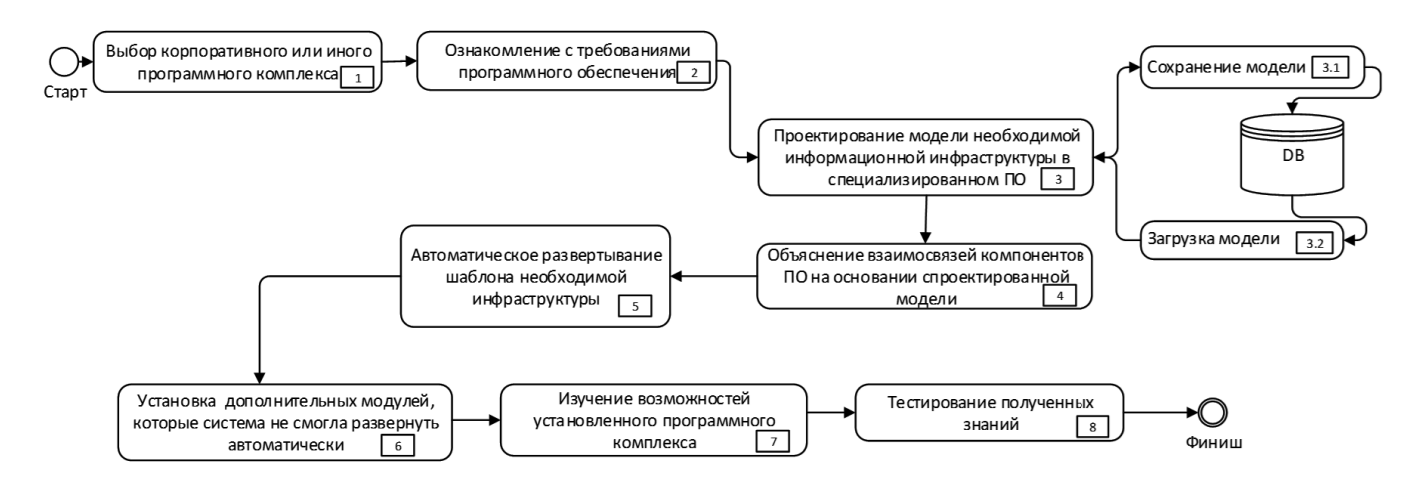

Рис. 3 Усовершенствованная концептуальная модель процесса развёртывания и освоения корпоративного программного обеспечения в среде ВКЛ с применением системы визуального моделирования

- 3. Проектирование модели необходимой информационной инфраструктуры в специализированном ПО;
- 4. Объяснение взаимосвязей компонентов ПО на основании спроектированной модели;
- 5. Автоматическое развертывание шаблона инфраструктуры из спроектированной модели;
- 6. Установка дополнительных модулей, которые система не смогла развернуть автоматически;
- 7. Изучение возможностей установленного программного комплекса;
- 8. Измерение и контроль полученных знаний.

Ключевыми этапами нового процесса являются этап проектирования модели в созданном программно-технологическом решении и автоматическое развертывание виртуальной инфраструктуры на основании спроектированной модели. В качестве атомарных единиц визуальной модели были выбраны образы-шаблоны виртуальных машин, с установленными и сконфигурированными программными компонентами, которые хранятся в репозитории шаблонов.

Чтобы интерпретировать один шаблон виртуальной машины и, собственно, создать на его основе активный объект виртуальной машины в структуре ВКЛ, необходимо отправить платформе ВКЛ сообщение на создание объекта, через один из имеющихся механизмов интеграции

Однако простого указания шаблона недостаточно, т.к. необходимо указать конкретные значения параметров для каждого объекта виртуальной инфраструктуры, создаваемой для решений конкретного учебного задания. Эти параметры могут варьироваться в зависимости от выбранной технологической платформы виртуализации, и могут являться суррогатным уникальным идентификатором сервера, адресом системы хранения данных, форматом записи данных на виртуальный диск, количеством вычислительных ядер процессора, объёмом памяти, наличием сетевых адаптеров и т.п. Для реализации системы были разработаны унифицированные профили, на основании которых формируется матрица параметров, которая позволяет сформировать связный ациклический граф, вершины (узлы) которого обладают следующим набором ключевых свойств, необходимых для интерпретации модели:

- 1. **Node Name**: логическое наименование узла.
- 2. **Node Type**: тип узла ∈ множеству типов узла *NT* {*Operation, Parameter*}.
- 3. **Class:**  $c_1$  тип элемента значения  $\in$  множеству типов элементов значений *C* {*String\_Parameter, Template, Placement*}
- 4. **Function to Determinate Value**: *FDN*<sup>1</sup> функция определения конкретного значения на основании контекста проектирования модели и связанных родительских элементов.
- 5. Value: значение (экземпляр) типа  $c_1$  определенный с помощью функции определения значения  $\mathit{FDN}_\text{\tiny{1}}$  {CPU kernels:4, RAM\_Gb:16, HDD\_Size\_GB:40}

В разработанной системе предусматривается несколько уровней автоматизации, на текущий момент их два — минимальный и расширенный. В режиме работы с минимальным уровнем автоматизации при построении модели, пользователь вручную определяет значения параметров из множества допустимых значений, а в расширенном режиме, каждому классу логического узла назначается функция вычисления значений соответствующих параметров. Например, параметр <IP

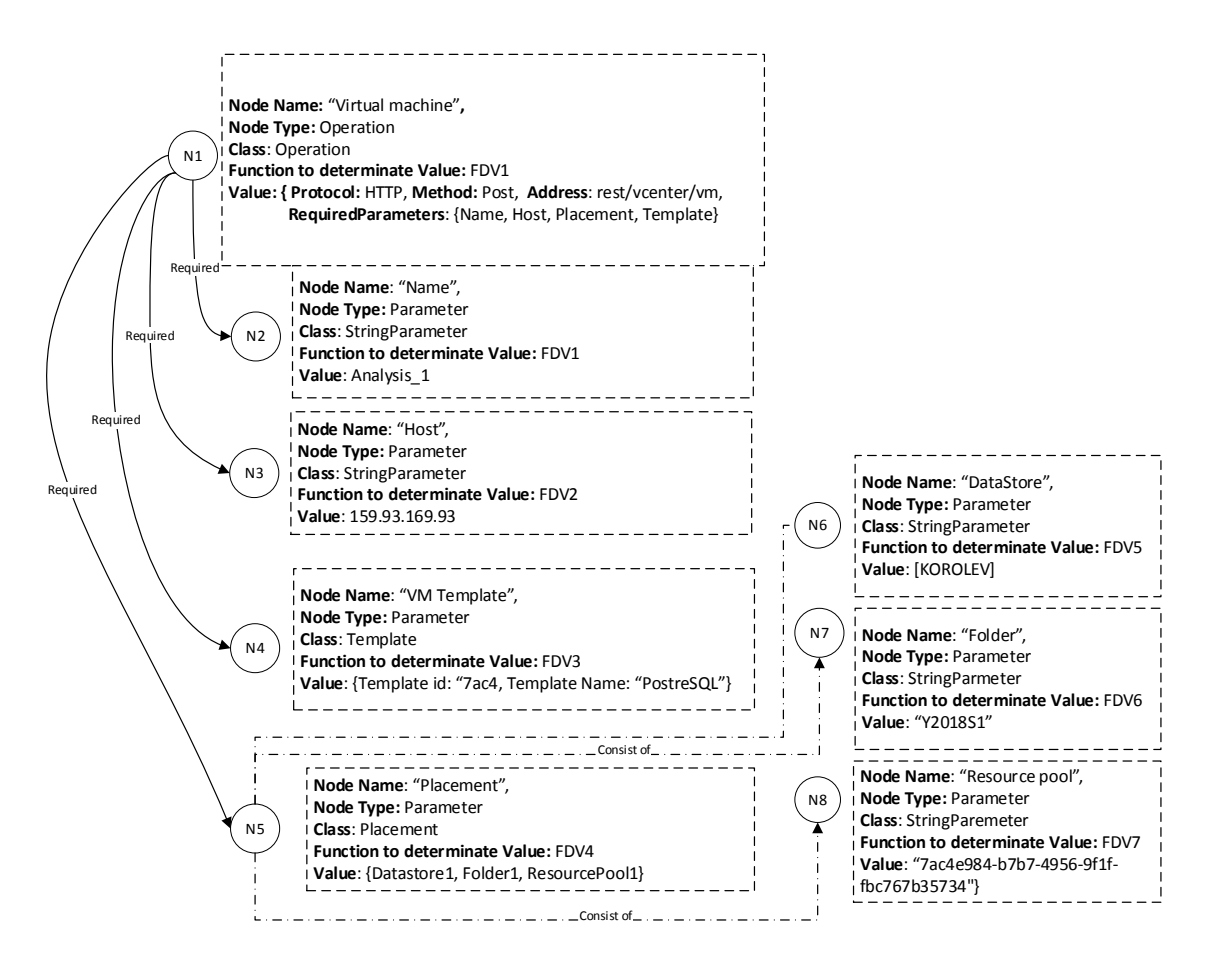

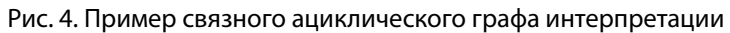

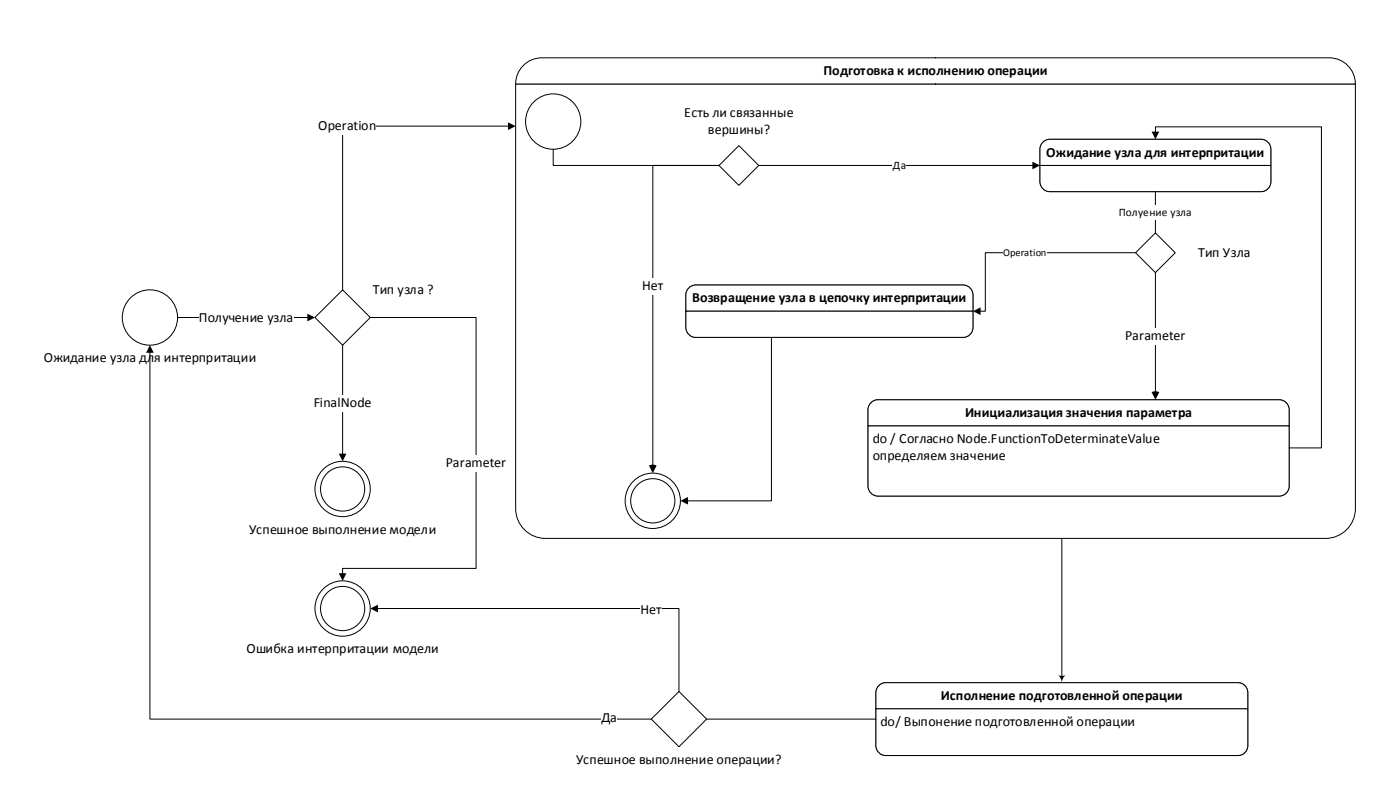

Рис. 5. Схема интерпретации модели на основе связного ациклического графа интерпретации

адрес сервера> для размещения виртуальной машины может быть определён автоматически по контексту проектирования модели на основании принадлежности пользователя к определённой группе ролевой модели ВКЛ (пусть это будет группа <студенты>) и как результат получает наименее загруженный сервер из пула серверов, предназначенных для работы студентов.

развертывания инфраструктуры Автоматизация с применением графических моделей позволяет использовать сэкономленное время для других этапов, связанных с учебным процессом в среде виртуальной компьютерной лаборатории. Следует отметить, что усовершенствованный процесс содержит меньше этапов, и мы видим, что основные изменения касаются этапа проектирования модели необходимого набора виртуальных машин и топологии сети и её развертывания на аппаратно-программном уровне в среде ВКЛ.

Более того, предусмотренная возможность реверс-инжиниринга обеспечивает большее понимание учащимися взаимосвязей компонентов, изучаемых корпоративных информационных систем с использованием возможностей электронного представления графических моделей, что позволяет не только увеличить продуктивность работы учащихся, но и разгрузить преподавателя, минимизируя тем самым, время ожидания другими студентами.

Необходимо отметить, что применение в среде виртуальной компьютерной лаборатории решения, на основе визуального моделирования информационных инфраструктур, необходимых для освоения корпоративных распределенных информационных систем, с использованием понятных абстракций и визуализацией связей между ними, существенно повышает скорость погружения студентов в предметную область и позволяет сократить время на выполнение рутинных операций необходимых для развертывания изучаемой информационной системы.

### 2. Повышение когнитивности учебного процесса в среде виртуальной компьютерной лаборатории

Положительный эффект внедрения системы взаимодействия и управления виртуальной компьютерной лабораторией с применением визуальных моделей может усиливать экспертная система на основе продукционной модели, основанной на правилах, которая позволяет с помощью вопросов и ответов сформировать матрицу параметров, аналогичную той, которая получается на основе графической модели, поскольку детерминированные алгоритмы автоматизации определения параметров

виртуальной инфраструктуры, представленные в визуальной модели, легко могут быть заменены алгоритмами интерпретации значений лингвистических переменных. полученных при прохождении пользователем интервьюирования в виде вербального взаимодействия с сервисами ВКЛ. Таким образом, возможность формирования виртуальной инфраструктуры на естественном языке, существенно повышает когнитивность взаимодействия с виртуальной компьютерной лабораторией, позволяя добавлять в учебный (познавательный) процесс ошущения, восприятие, внимание, воображение, память, мышление и речь, при этом всю необходимую информацию, учащийся получается из контура управления знаниями, реализованного с помощью таких технологических средств как блоги, вики, социальная сеть, «Вики-учебник» с возможностью коллаборации всех участников для совместного создания и актуализации учебного контента, блоги пользователей, форумы и система групповых чатов [3], [4], [5]. Это позволяет реализовать в среде виртуальной компьютерной лаборатории такие принципы как наглядность, активное участие учащихся, привлечение их внимания, и даже обращение к эмоциям и разговорный стиль общения (с некоторыми допущениями, которые накладывает уровень технологий взаимодействия с ПК, планшетами и смартфонами, представленными на массовом рынке потребительских устройств).

В результате, разработанный метод автоматической генерации и настройки виртуальной инфраструктуры на основе естественного языка и графической модели, позволил снизить требования к начальным знаниям, умениям и навыкам учащихся для быстрого вхождения в среду виртуальной компьютерной лаборатории, продуктивного выполнения практических задач в среде виртуальной компьютерной лаборатории, тем самым реализовать принцип неантагонистичности ВКЛ существующему образовательному процессу очного и дистанционного обучения.

Удалось повысить когнитивность взаимодействия с виртуальной компьютерной лабораторией за счёт визуальных моделей и экспертной системы, привнеся в учебный процесс в среде ВКЛ зрительное восприятие, концентрацию внимания на решаемой задаче, воображение, мышление и естественный язык.

Представление виртуальной инфраструктуры, используемой в учебном процессе и научно-практической деятельности, в виде модели конечного автомата, позволяет не только выполнять автоматическую генерацию виртуальной инфраструктуры, но и сформировать необходимый и достаточный перечень процедур программного интерфейса гипервизора, тем самым однозначно определять возможность применения того или иного гипервизора в качестве ядра виртуальной компьютерной лаборатории, повысив её универсальность к аппаратно-программной платформе низкого уровня.

Разработанная методика повышает уровень интеллектуальности виртуальной компьютерной лаборатории, позволяющая достигнуть цели управления с минимальным расходом временных ресурсов всех лиц, принимающих участие во взаимодействии с виртуальной компьютерной лабораторией.

Постоянное совершенствование системы управления и взаимодействия с виртуальной компьютерной лабораторией Института системного анализа и управления Государственного университета «Дубна», обусловлено тем, что освоение многокомпонентных информационных систем становится неотъемлемой необходимой частью в подготовке высококвалифицированных ИТ специалистов.

#### Выводы

Предложенный подход, на основе технологии визуального моделирования позволяет усовершенствовать и упростить процессы работы конечных пользователей с ВКЛ: за счет автоматизации рутинных действий и интерактивного представления моделей проектируемых информационных инфраструктур, позволяет не только уменьшить время на их создание, но и существенным образом упрощает процесс ознакомления учащихся с новыми образовательными технологиями, за счёт уменьшения количества ошибок во время создания инфраструктуры, позволяя уделять больше времени проблемно-ориентированным задачам в рамках учебных заданий, выполняемых в среде виртуальной компьютерной лаборатории.

#### Заключение

Успешное внедрение виртуальной компьютерной лаборатории в учебный процесс Института системного анализа и управления Государственного университета «Дубна» делает возможным превращение инноваций в жизнь и способствует существенному отрыву вперёд от традиционных образовательных подходов.

Также следует особо отметить, что внедрение виртуальной компьютерной лаборатории позволило организовать создание оптимальной и устойчивой технической, технологической, учебно-организационной, научно-методической и нормативно-административной среды, обеспечивающей поддержку инновационных подходов к компьютерному образованию.

#### ЛИТЕРАТУРА

- 1. Белов М. А., Лупанов П. Е., Токарева Н. А., Черемисина Е. Н., Концепция усовершенствованной архитектуры виртуальной компьютерной Лаборатории для эффективного обучения специалистов по распределённым информационным системам различного назначения и инструментальным средствам проектирования, Современные информационные технологии и ИТ-образование. 2017. Т. 13. № 1. С. 182–189.
- 2. Belov M. A., CheremisinaE. N., PotemkinaS.V., Distance learning through distributed information systems using a virtual computer lab and knowledge management system, Journal of Emerging research and solutions in ICT, 2016.
- 3. Лишилин М. В., Белов М. А., Токарева Н. А., Сорокин А. В., Концептуальная модель системы управления знаниями для формирования профессиональных компетенций в области ИТ в среде виртуальной компьютерной лаборатории, Фундаментальные исследования. 2015. № 11–5. С. 886–890.
- 4. Белов М. А., Лишилин М. В., Токарева Н. А., Антипов О.Е., От виртуальной компьютерной лаборатории к управлению знаниями. Итоги и перспективы, Качество. Инновации. Образование. 2014. № 9 (112). С. 3–14.
- 5. ЧеремисинаЕ. Н., Белов М. А., Лишилин М. В., Интеграция виртуальной компьютерной лаборатории и знаниевого пространства—новый взгляд на подготовку высококвалифицированных ИТ-специалистов, Системный анализ в науке и образовании. 2014. № 1 (23). С. 97–104.
- 6. ЧеремисинаЕ. Н., Белов М. А., Лишилин М. В., Анализ ключевых активностей жизненного цикла управления знаниями в ВУЗе и формирование концептуальной модели архитектуры системы управления знаниями, Открытое образование. 2013. № 3 (98). С. 34–41.
- 7. ЧеремисинаЕ. Н., Митрошин П. А., Белов М. А., Комплексные системы электронного обучения как инструментарий оценки компетенций учащихся, Наука и бизнес: пути развития. 2013. № 5 (23). С. 113–122.
- 8. Belov M. A., Tokareva N. A., Cheremisina E. N., F1: the cloud-based virtual computer laboratory an innovative tool for Training, 1st International Conference IT for Geosciences 2012. 2012. С. F1.
- 9. ЧеремисинаЕ. Н., Антипов О.Е., Белов М. А., Роль виртуальной компьютерной лаборатории на основе технологии облачных вычислений в современном компьютерном образовании, Дистанционное и виртуальное обучение. 2012. № 1. С. 50–64.
- 10. Белов М. А., Антипов О.Е., Контрольно-измерительная система оценки качества обучения в виртуальной компьютерной лаборатории, Качество. Инновации. Образование. 2012. № 3 (82). С. 28–32.
- 11. Антипов О.Е., Белов М. А., Технология применения виртуальной компьютерной лаборатории в учебных курсах вуза, Естественные и технические науки. 2012. № 1 (57). С. 260–268.
- 12. ЧеремисинаЕ. Н., Белов М. А., Антипов О.Е., Сорокин А. В., Инновационная практика компьютерного образования в университете «Дубна» с применением виртуальной компьютерной лаборатории на основе технологий облачных вычислений, Программная инженерия. 2012. № 5. С. 34–41.
- 13. Антипов О.Е., Белов М. А., Токарева Н. А., Архитектура виртуальной компьютерной лаборатории для подготовки специалистов в области информационных технологий, Компьютерные инструменты в образовании. 2011. № 4. С. 37–44.
- 14. Антипов О.Е., Белов М. А., Опыт использования открытого программного обеспечения в виртуальной компьютерной лаборатории на основе технологии облачных вычислений, Проблемы и перспективы развития образования в России. 2010. № 6. С. 112–116.
- 15. Антипов О.Е., Белов М. А., Разработка и внедрение программно-аппаратной платформы виртуальной компьютерной лаборатории в образовательный процесс высшей школы, Наука и современность. 2010.№ 7–2.С.8–11.

© Белов Михаил Александрович ( belov@uni-dubna.ru ), Крюков Юрий Алексеевич ( kua@uni-dubna.ru ), Лупанов Павел Евгеньевич ( lupanov@uni-dubna.ru ), Михеев Максим Александрович ( miheevma@uni-dubna.ru ), Черемисина Евгения Наумовна ( chere@uni-dubna.ru ). Журнал «Современная наука: актуальные проблемы теории и практики»

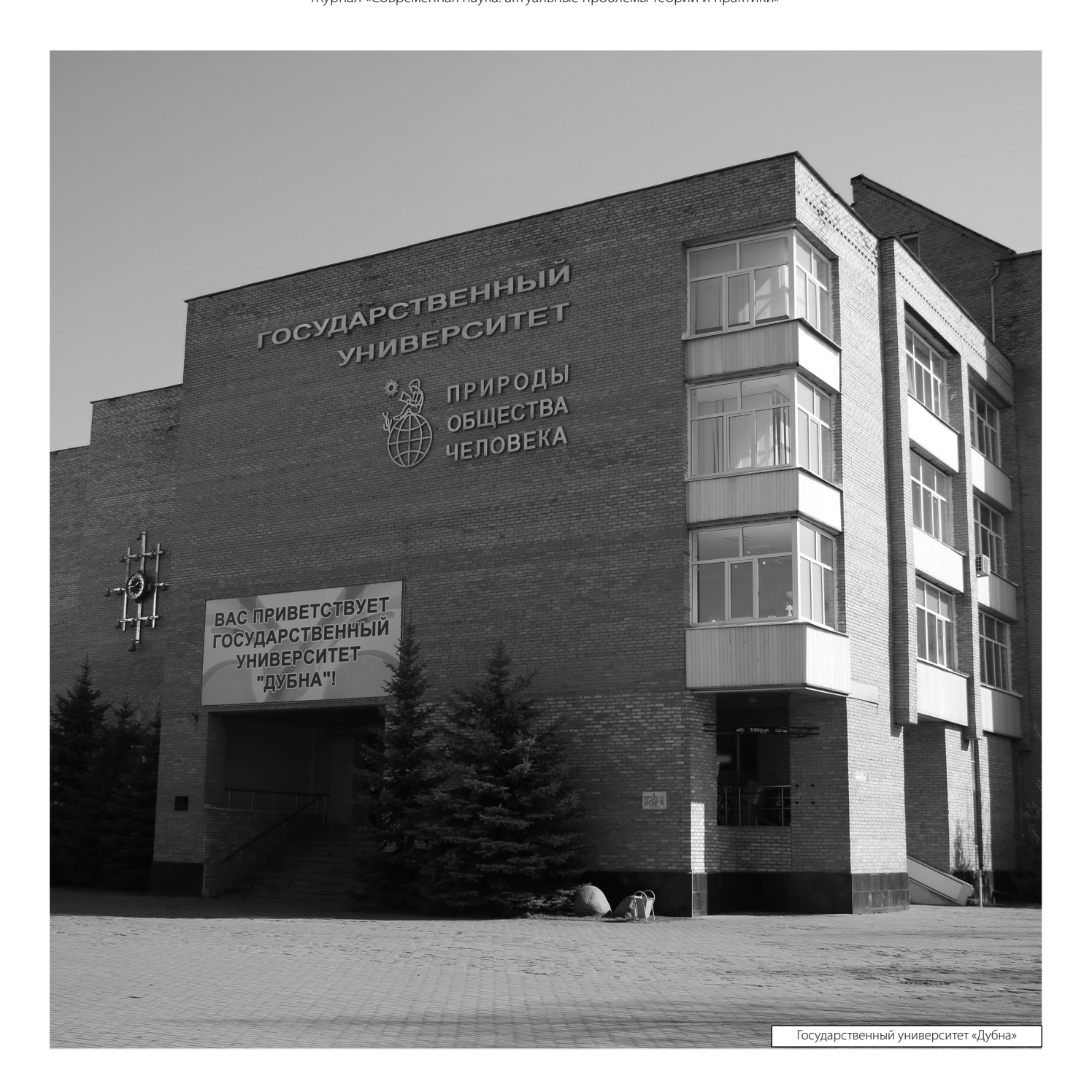